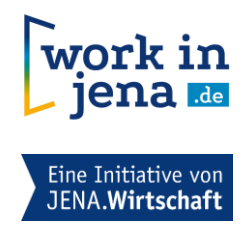

# **Kriterien zum Auslesen von Stellenanzeigen: Hinweise für Unternehmen und Einrichtungen**

Dieser Leitfaden soll Ihnen helfen, dass Stellenanzeigen, die auf Ihren Unternehmensseiten veröffentlicht werden, erfolgreich im Jobportal Jena ausgespielt werden können.

# **Unternehmenssitz und Einsatzort:**

- Unser Jobportal spielt ausschließlich Stellen von Unternehmen mit Sitz in Jena UND dem Einsatzort Jena aus. Falls Sie Ihre Karrierewebsite für mehrere Niederlassungen oder Tochterfirmen nutzen, stellen Sie bitte sicher, dass in den Stellenanzeigen eine genaue Zuordnung zu den Niederlassungen/Tochterfirmen bzw. zum Einsatzort Jena möglich ist. Dazu können Sie beispielsweise die Adresse der Niederlassung im Text der Stellenanzeige angeben.
- Benennen Sie den Einsatzort Jena in der Detailansicht Ihrer Stellenanzeige, am besten im Text. Der Einsatzort sollte separat vom Jobtitel aufgeführt werden.

#### **Karriere-Unterseite und Struktur:**

 Idealerweise nutzen Sie als Unternehmen eine Karriere-Unterseite auf der eigenen Website, um freie Stellen zu listen. Achten Sie darauf, auf dieser Karriere-Unterseite die Jobtitel (also der "Überschrift" der Stellenanzeige) der freien Stellen zu listen. Die Detailansicht jeder Stellenanzeige muss dann mit einem eigenen Link abrufbar sein. Beim Klick auf die Detailansicht der Stellenanzeige muss sich also der Link im Browser ändern.

Werden mehrere Stellenanzeigen auf einer Seite (also einer URL) abgebildet, können diese nicht unterschieden und somit nicht erfasst werden. Vermeiden Sie also eine Auflistung aller Stellen auf einer Seite, z.B. per Dropdown bzw. Akkordeonmodul.

- Besteht die Möglichkeit, Stellenausschreibungen auf der Firmenwebseite nach verschiedenen Kriterien zu filtern, muss eine Übersicht aller Stellenanzeigen mit einem Klick aufrufbar sein (z. B. Button "alle Stellenanzeigen").
- Grundsätzlich werden alle Stellenanzeigen Ihrer Karriereseite erfasst und ausgespielt. Ein Ausschluss bestimmter Anzeigen, bspw. Werkstudierendentätigkeiten, ist nicht möglich.
- Achten Sie darauf, die Stellenanzeigen auf der gleichen Domain wie Ihre Karriere-Website zu hinterlegen.

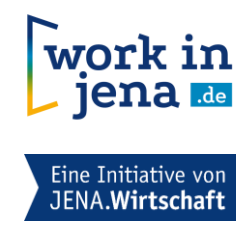

#### **Jobtitel und Bezeichnungen:**

- Formulieren Sie für jede Stellenanzeige eindeutige Jobtitel mit konkreten Jobbezeichnungen. Allgemeine Jobtitel wie "Ausbildung", "Stellenangebot" oder "Duales Studium" ohne nähere Erläuterungen werden nicht als Stellenanzeigen erkannt. Eindeutiger sind Formulierungen wie beispielsweise "Softwareentwickler für medizinische Geräte" oder "Werkstudierender Produktionsplanung".
- Hinterlegen Sie die Verlinkung zur Detailansicht der Stellenanzeige idealerweise im Jobtitel. Vermeiden Sie Verlinkungen über allgemeine Formulierungen wie "Lesen Sie mehr", "Zum Stellenangebot" oder "Weiter".
- Setzen Sie den Jobtitel in der Detailansicht Ihrer Stellenanzeige optisch vom restlichen Inhalt der Stellenanzeige ab, beispielsweise durch Fettung oder eine größere Schriftgröße. Um optimal ausgelesen zu werden, dürfen keine weiteren Inhalte in der gleichen Formatierung wie der Stellentitel in der Stellenanzeige auftreten.

#### **Aktualität:**

- Achten Sie auf die Aktualität der Stellenausschreibung. Ist die Anzeige länger als drei Monate unbearbeitet online, wird sie nicht mehr ausgelesen. Dies gilt insbesondere bei Ausschreibungen für Ausbildungsplätze.
- Bitte prüfen Sie Ihre Unternehmenswebsite/ Karrierewebsite auf alte und archivierte Stellenanzeigen. Diese müssen offline gesetzt werden. Es reicht nicht aus, sie lediglich im Frontend "unsichtbar" zu machen.

#### **Ladezeiten:**

 Halten Sie die Ladezeiten der Stellenanzeigen so gering wie möglich sein – beispielsweise indem Sie Bilder in weboptimierter Auflösung nutzen.

#### **PDFs:**

 Grundsätzlich können auch Detailansichten von Stellenanzeigen im PDF-Format ausgelesen werden. Achten Sie darauf, dass das PDF voll durchsuchbar ist – beispielsweise indem Sie es digital erstellen. Die PDF-Dokumente dürfen eine Größe von 2 MB nicht überschreiten.

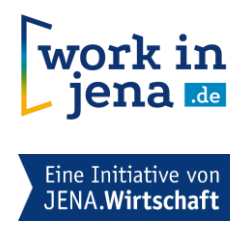

### **Adobe Flash:**

 Verwenden Sie für den Bereich der Webseite, der die Stellenanzeige darstellt, nicht Adobe Flash.

# **Bewerbermanagement-System:**

 Wenn Sie auf Ihrer Karriereseite ein Bewerbermanagement-System nutzen, ist zur Erfassung der Stellenanzeigen häufig eine Sonderprogrammierung erforderlich.

# **Kontakt:**

Sie haben weiterführende Fragen zum Jobportal Jena oder benötigen Unterstützung? Das Team Standortmarketing der Wirtschaftsförderung Jena freut sich über Ihre E-Mail an jobportal@jena.de oder Ihren Anruf unter 03641 870 30030.